# Chimera

## Input File: chimin.txt Output File: chimout.txt

#### Time Limit: 1 second

Next week is your school's Mad Science Fair, and everyone is hard at work on their mad science projects. For example, Gru is building a rocket big enough to steal the moon, whilst Elsa is tinkering with her freeze ray. For your project, you are breeding a chimera.

A chimera is a monster that is part lion, part snake, and part goat. Your plan is to take the DNA sequences of each of the three creatures and combine them into a new DNA sequence for the chimera. A DNA sequence is a string of  $N$  letters, each one of  $A$ ,  $T$ ,  $C$  or  $G$ .

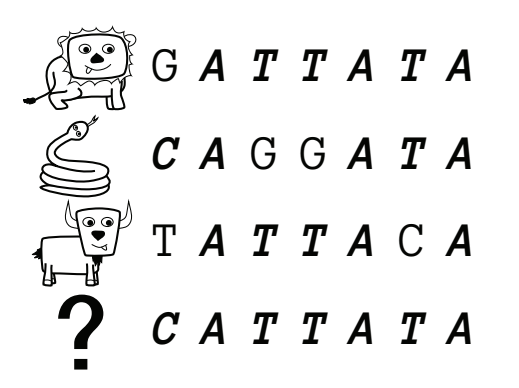

The list above shows an example of three DNA sequences of length 7 representing lion, snake and goat DNA. The bottom DNA sequence is one possible sequence of chimera's DNA. Letters in bold in the top three lines are the same as the letter in the chimera's DNA at the same position.

The lionishness of your chimera is defined as the number of positions in which the lion DNA and the chimera DNA have the same letter. In the example above, the lionishness of your chimera is 6, as they match in all but the first position. The *snakiness* and *goatism* of your chimera are defined similarly. In the example above, the snakiness and goatism of your chimera are both 5.

The task before you is to construct the chimera's DNA sequence. You will be given the DNA sequences for lions, snakes and goats. The mark for your project will be whichever is lowest: the lionishness, snakiness or goatism of your chimera. You must determine the highest mark you can possibly achieve.

#### Input

Your program should read from the file chimin.txt.

- The first line of input will contain one integer  $N$ : the length of each DNA sequence.
- The next three lines will represent lion, snake and goat DNA respectively. Each of these will contain a sequence of  $N$  letters, each one of  $A$ ,  $T$ ,  $C$ , or  $G$ .

#### Output

Your program should write to the file chimout.txt. Your output file should contain one line with one integer: the highest possible mark you can achieve. (Remember, your mark will be whichever is lowest: the lionishness, snakiness or goatism of your chimera.)

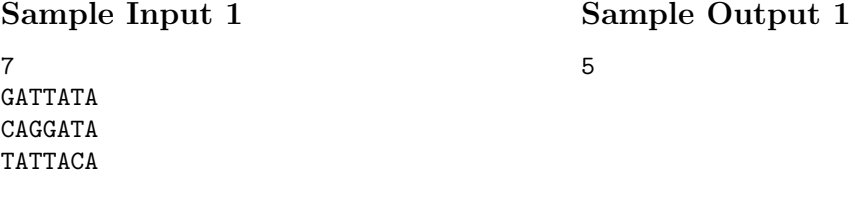

### Explanation

The sample data reflects the case described on the previous page. There is no chimera DNA sequence that will receive a mark higher than 5.

#### **Constraints**

To evaluate your solution, the judges will run your program against several different input files. All of these files will adhere to the following bounds:

•  $1 \le N \le 100000$ 

Furthermore,

- For 30% of available marks, the lion and snake DNA sequences will be exactly the same.
- For 50% of available marks, all DNA sequences will only use the letters A and T.